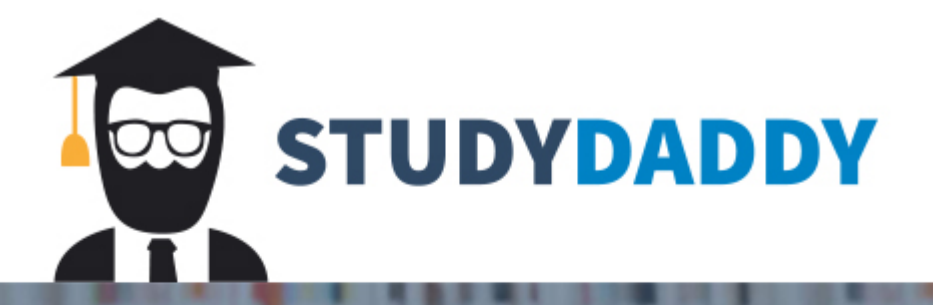

## **Get Homework Help** From Expert Tutor

**Get Help** 

## Assignment 3 (150 points)

Due Date: 5/1/2019 (11:59pm) 

In this assignment, you are going to write a python program to implement a symbol that is used to examine the variable declarations. If the program parses successfully, print out the symbol table; otherwise print out an error message.

Submission: Submit the .py file to blackboard

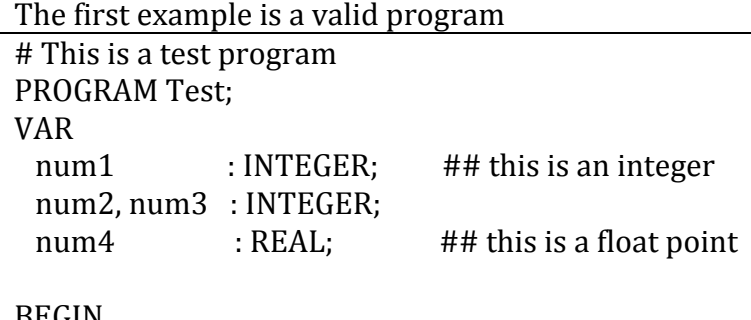

```
BEGIN	
num1 := 2;num2 := 3 * (3 + num1);num3 := 10 * num2;num4 := (num3 + (2 * num2)) / num1;END
```
>> python Compiler.py test1.txt Program has been parsed successfully ...

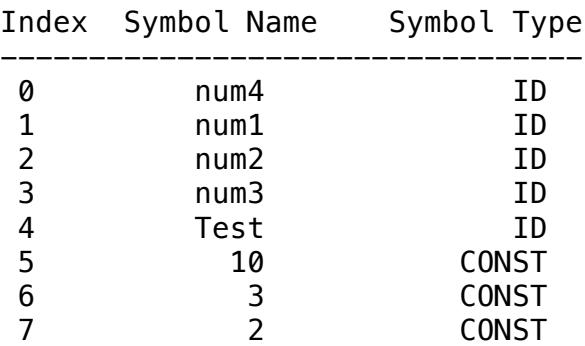

This example is an invalid program

```
# This is a test program
PROGRAM Test;
VAR				
 num1 : INTEGER; ## this is an integer
 num2, num3 : INTEGER;
 Test : REAL: ## Test is redefined here
BEGIN	
 num1 := 2;
 num2 := 3 * (3 + num1);num3 := 10 * num2;num4 := (num3 + (2 * num2)) / num1; ## num4 is undefined
END
>> python Compiler.py test2.txt
```

```
Error: Invalid Syntax ... 'Test redefined'
```

```
This example is an invalid program
```

```
# This is a test program
PROGRAM Test;
VAR 
num1            : INTEGER;      ## this is an integer
 num2, num3 : INTEGER;
 num4 : REAL; ## this is a float point 
BEGIN 
  num1 := 2;num2 := 3 * (3 + num1);num3 := 10 * num5; \## num5 is undefined
  num4 := (num3 + (2 * num2)) / num1;END
```

```
>> python Compiler.py test3.txt
Error: Invalid Syntax ... 'num5 undefined'
```
Submission Submit the python program via blackboard

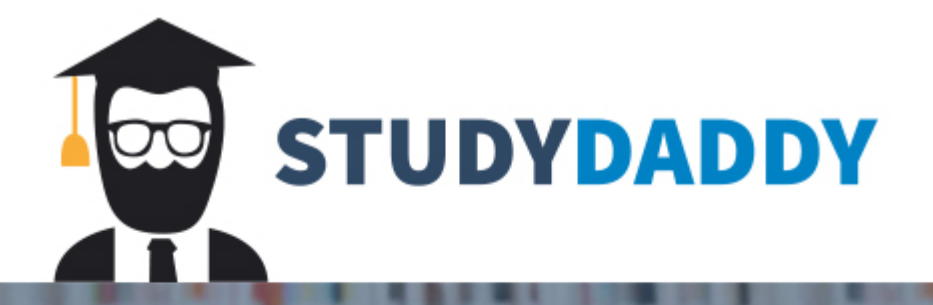

## **Get Homework Help** From Expert Tutor

**Get Help**